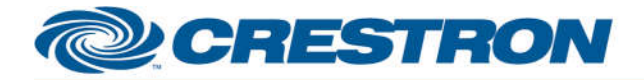

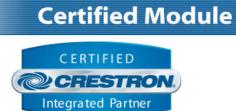

| GENERAL INFORMATION         |                                                                                                    |  |  |
|-----------------------------|----------------------------------------------------------------------------------------------------|--|--|
| SIMPLWINDOWS NAME:          | Planar Simplicity Series SLxx51 IP v1.0                                                                                                    |  |  |
| CATEGORY:                   | TV/Video Projector                                                                                                    |  |  |
| VERSION:                    | 1.0                                                                                                    |  |  |
| SUMMARY:                    | This module controls IP communication with the Planar Simplicity Series SLxx51 displays. Applicable models: SL4351, SL4851, SL5551, SL6551                                                                                           |  |  |
| GENERAL NOTES:              | This module is intended to control a single monitor. Video wall functionality is not implemented at this time.<br>In order to ensure the module works correctly, Eco Mode must be set to "Normal" using the displays on-screen menu. |  |  |
| CRESTRON HARDWARE REQUIRED: | Crestron 2-Series* or 3-Series processor.<br>*this module is set up to work with a 2-Series processor but has not been tested<br>with one as of this writing.                                                                        |  |  |
| SETUP OF CRESTRON HARDWARE: | TCP/IP:<br>Port: 5000                                                                                                    |  |  |
| VENDOR FIRMWARE:            | N/A                                                                                                    |  |  |
| VENDOR SETUP:               | N/A                                                                                                    |  |  |

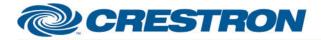

# **Certified Module**

### Partner: Planar Model: Simplicity Series SLxx51 Device Type: LCD Display

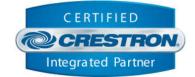

## PARAMETER:

 Monitor\_ID
 Setting to indicate the Monitor ID that has been set for the device.

 Volume\_Step\_Size
 Setting to indicate the single step amount to increment/decrement the volume.

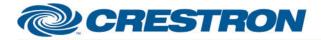

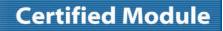

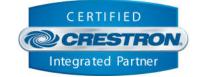

| CONTROL:                       |   |                                                                                                    |
|--------------------------------|---|----------------------------------------------------------------------------------------------------|
| Reinitialize                   | D | Pulse to re-establish communication with the monitor. Pulsing this signal is the equivalent of pulsing Disconnect followed by Connect.                                                                                                    |
| Power_On                       | D | Pulse to turn on the monitor.                                                                                                    |
| Power_Off                      | D | Pulse to turn off the monitor.                                                                                                    |
| Power_Toggle                   | D | Pulse to toggle the power status of the monitor.                                                                                                    |
| Input_[x]                      | D | Pulse to switch to current input on the monitor to [x].                                                                                                    |
| Input_Cycle                    | D | Pulse to cycle to the next input of the monitor.                                                                                                    |
| Volume_Up                      | D | Pulse to raise the volume of the monitor by 1 step. Hold to raise the volume of the monitor in 1 step increments until released.                                                                                                    |
| Volume_Down                    | D | Pulse to lower the volume of the monitor by 1 step. Hold to lower the volume of the monitor in 1 step increments until released.                                                                                                    |
| Volume_Set                     | А | Set the volume level of the monitor.                                                                                                    |
| Volume_Mute_On                 | D | Pulse to mute the volume of the monitor.                                                                                                    |
| Volume_Mute_Off                | D | Pulse to unmute the volume of the monitor.                                                                                                    |
| Volume_Mute_Toggle             | D | Pulse to toggle the volume mute status of the monitor.                                                                                                    |
| IR_[x]                         | D | Pulse to send an IR emulation command to the monitor for [X].                                                                                                    |
| Poll_Enable                    | D | Latch high to enable polling the monitor for the status of all relevant attributes.<br>Unlatch to turn off polling.<br>Note: the monitor does not provide unsolicited feedback. Enabling polling is highly<br>recommended for accurate and up-to-date feedback. |
| {{TCP/IP_Client_>>_Connect-F}} | D | Digital signal to be routed from the TCP/IP client symbols Connect-F signal.                                                                                                    |
| {{TCP/IP_Client_>>_status}}    | А | Analog signal to be routed from the TCP/IP client symbols status signal.                                                                                                    |
| {{TCP/IP_Client_>>_RX\$}}      | S | Serial signal to be routed from the TCP/IP client symbols RX\$ signal.                                                                                                    |

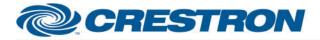

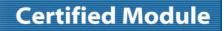

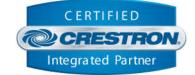

| FEEDBACK:                    |   |                                                                                                    |
|------------------------------|---|----------------------------------------------------------------------------------------------------|
| Is_Communicating             | D | High to indicate that communication has been established with the device. Once communication has been established, the module will attempt to initialize automatically.                                                                                       |
| Is_Initialized               | D | High to indicate that the module's internal state variables are now synced with the device's current state.<br>Note: Outgoing commands will not be sent to the monitor until the module is initialized. However, heartbeat commands will continue to be sent. |
| Power_ls_On                  | D | High to indicate the monitor is currently on.                                                                                                    |
| Input_Is_[X]                 | D | High to indicate the current input of the monitor is set to [X].                                                                                                    |
| Volume_Level                 | А | Value indicating the current volume level of the monitor.                                                                                                    |
| Volume_ls_Muted              | D | High to indicate the volume of the monitor is currently muted.                                                                                                    |
| Polling_ls_Enabled           | D | High to indicate the module is currently set to poll for device status.                                                                                                    |
| Connect-F                    | D | High to indicate the TCP/IP client is connected. This signal is effectively a mirror of the Connect-F signal on the TCP/IP client. It is recommended that this signal be commented out in your program.                                                       |
| status                       | A | Value indicating the TCP/IP client connection status. This signal is effectively a mirror of the status signal on the TCP/IP client. It is recommended that this signal be commented out in your program.                                                     |
| {{Connect_>>_TCP/IP_Client}} | D | High to indicate the module is ready to connect to the device. This signal should be routed to the TCP/IP Client symbols Connect signal.                                                                                                    |
| {{TX\$_>>_TCP/IP_Client}}    | S | Serial signal to be routed to the TCP/IP client symbols TX\$ signal.                                                                                                    |

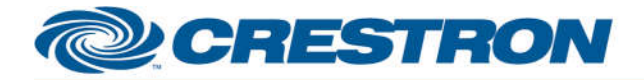

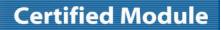

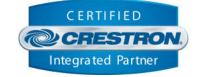

| TESTING:                         |                                              |  |
|----------------------------------|----------------------------------------------|--|
| OPS USED FOR TESTING:            | RMC3: 1.011.0023                             |  |
| SIMPL WINDOWS USED FOR TESTING:  | 4.03.14.01                                   |  |
| CRES DB USED FOR TESTING:        | 52.05.013.00                                 |  |
| DEVICE DATABASE:                 | 67.00.001.00                                 |  |
| SYMBOL LIBRARY USED FOR TESTING: | 956                                          |  |
| SAMPLE PROGRAM:                  | Planar Simplicity Series SLxx51 Demo IP RMC3 |  |
| REVISION HISTORY:                | v1.0 – Initial Release                       |  |